# **releasedVersionsBySequence()**

This function returns a **text list** with all **released** and **unarchived** version names of the current issue's project.

The first version in the list is the **lowest** version in the version overview / release hub.

#### **Syntax**

releasedVersionsBySequence() #Output: Text list

### Example

#### Examples

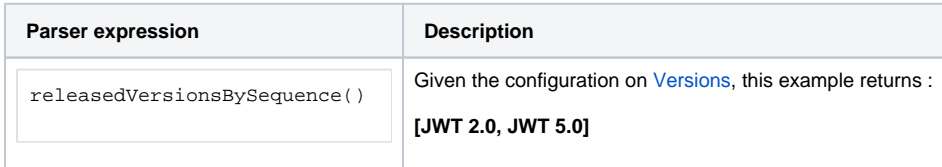

## **Output**

This function returns a **TEXT LIST** 

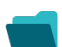

Use cases and examples

**Use case**

No content found.